## **Ateliers de préparation aux études collégiales Le mardi 20 août 2024**

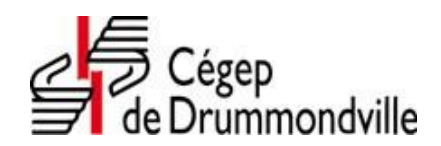

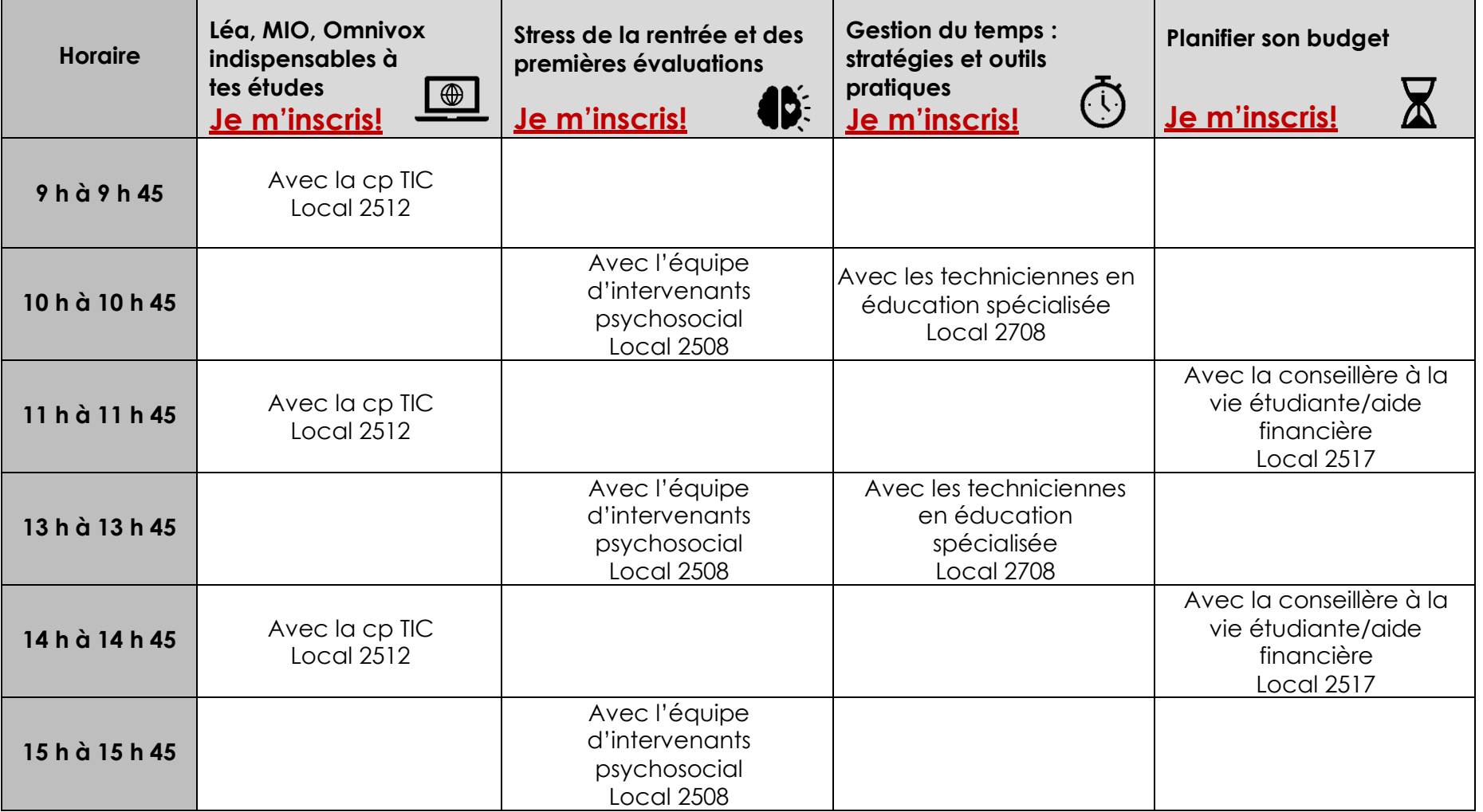

**Entre 9h et 15h45, les tuteurs de la zone numérique peuvent t'aider à l'installation d'Office 365 et Authentification multifacteurs. Présente-toi au local 2207-16.**